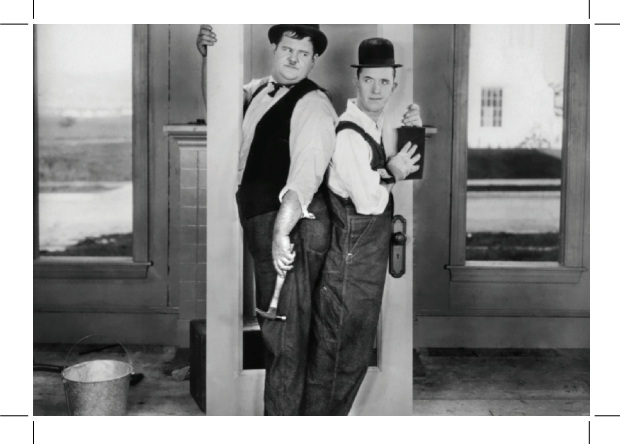

**No Bleed** - The image *(Left)* has no bleed and is incorrect. When a file is used for print, if bleed is not added it will cause problems at the print finishing stage when guillotining or folding.

The screenshot to the *(Right)* is of the settings when saving a file with no bleed is included. This is incorrect.

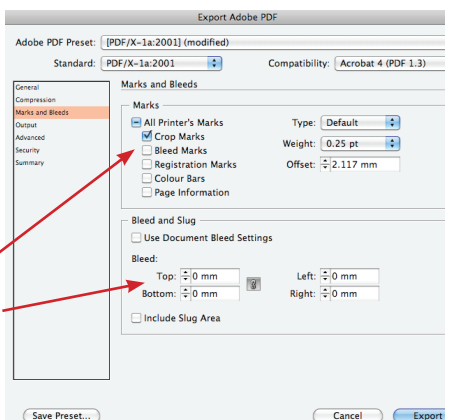

## **www.kopykat.co.uk**

**Export Adobe PD** Adobe PDF Preset: [PDF/X-1a:2001] (modified) Standard: PDF/X-1a:2001 Ð Compatibility: Acrobat 4 (PDF 1.3) Marks and Bleeds Central Compressi Marks Marks and Ble - All Printer's Marks Type: Default District Crop Marks Arkanzer Weight:  $0.25$  pt R. **Bleed Marks** Offset:  $\frac{1}{2}$  1 mm **Registration Marks** Colour Rars  $Page$  Information **Rieed and Slug** Use Document Bleed Settings **Rleed** Ton:  $\frac{1}{2}$  3 mm Left:  $\frac{2}{3}$  amm Bottom:  $\frac{2}{3}$  mm Right:  $\frac{1}{2}$  3 mm Include Slug Area Save Preset... Cancel Export

**Bleed** - The image *(Right)* has bleed and is correct. When a file is used for print, it has to have a **bleed of 3mm** at least. The photo is the same size as the above image but, when it is saved it is exported with a **3mm bleed** included. This helps the print finisher. If you are using a designer for your artworking these are the settings that should be used.

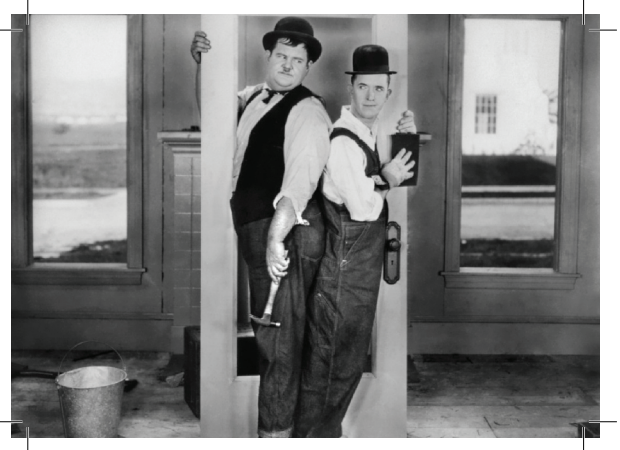